# Python in the Land of Serverless

David Przybilla

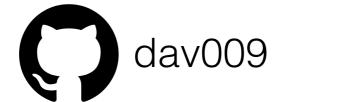

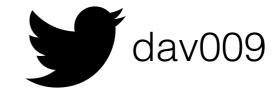

## ✓ last time in here was~9 years ago

### NLP Data Engineering

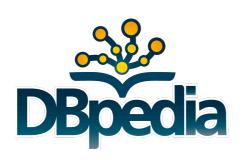

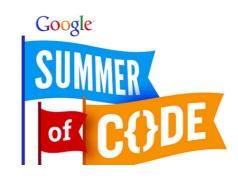

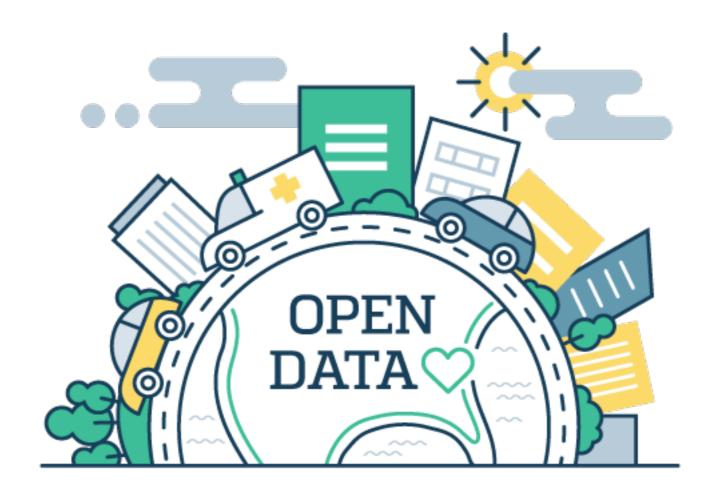

### Gov spending dataset

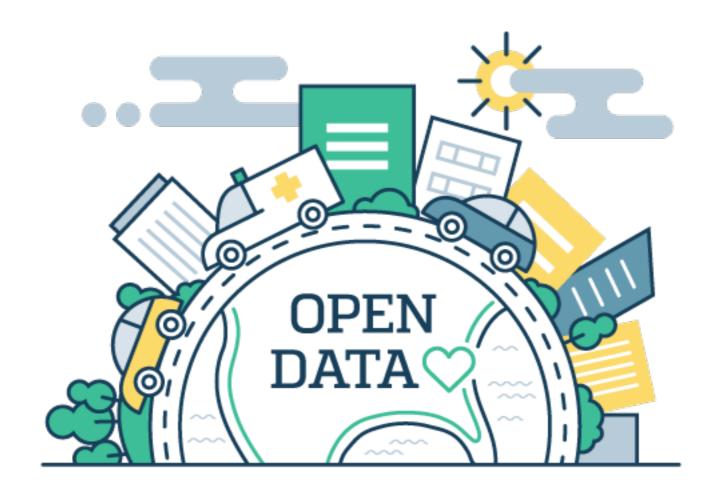

## Gov spending dataset How to access datasets

#### ColombiaDev

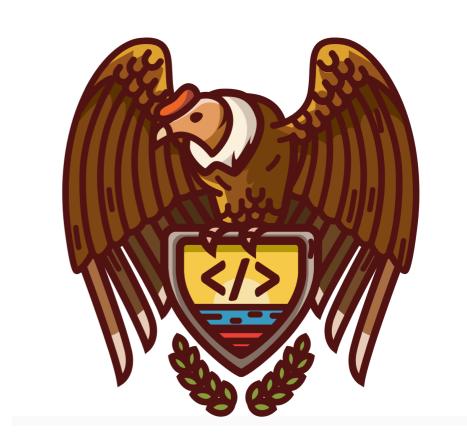

# Encuesta de Salarios

..Ops + Golang + Python..

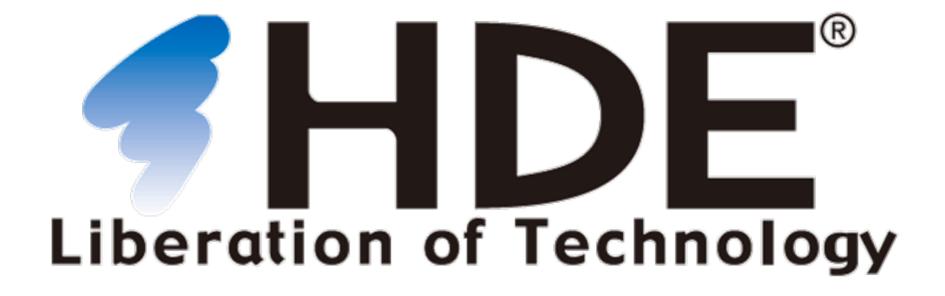

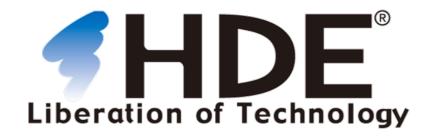

### Tokyo

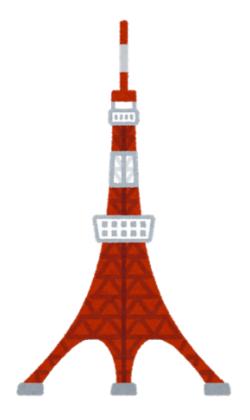

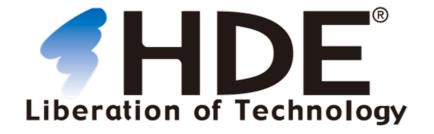

### cool problems to solve

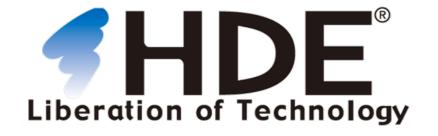

#### check our booth

..a bit of context...

#### Roughly 1.5 years ago...

#### I joined HDE

#### first week..started looking at projects..

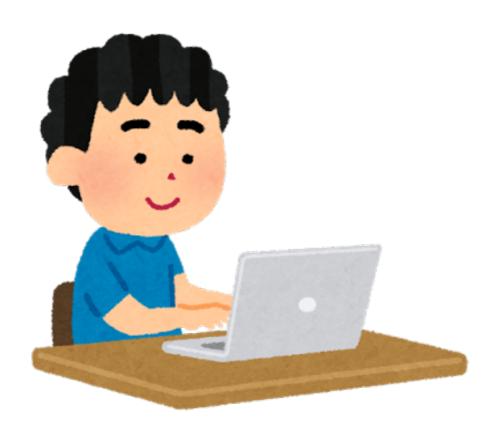

#### first week..started looking at projects..

Github repos...

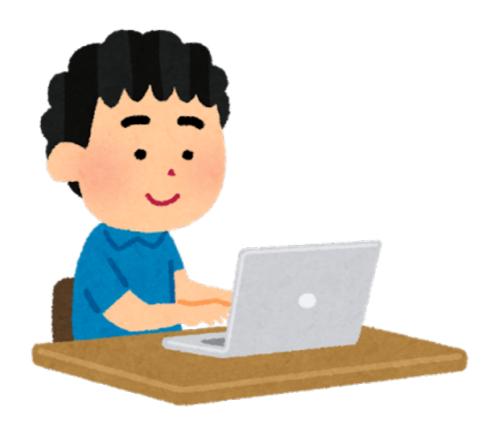

first week..started looking at projects...

Github repos...

New project I had to work on...

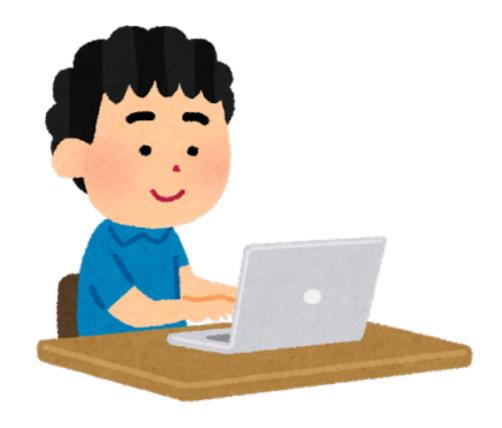

## turns out some projects were built on "serverless"

## so in this talk I will guide you through:

#### some of the tools

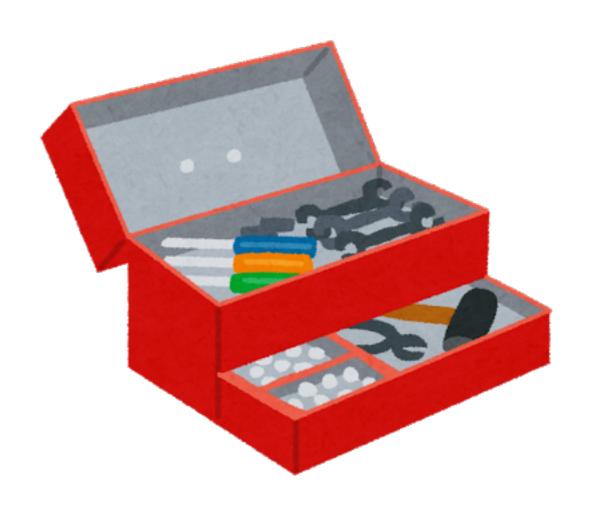

#### some of the use cases

#### some common mistakes

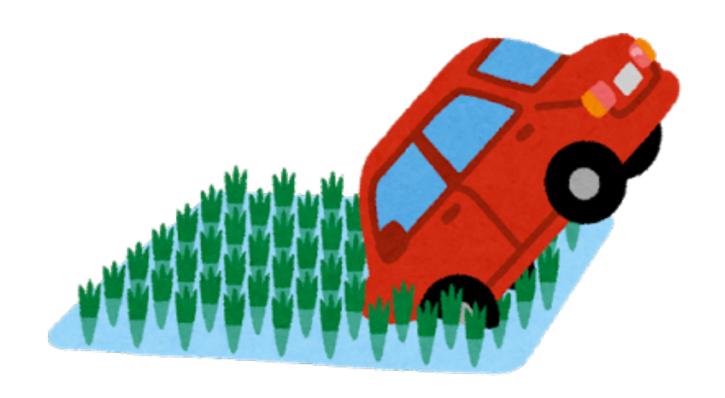

### ...my opinion...

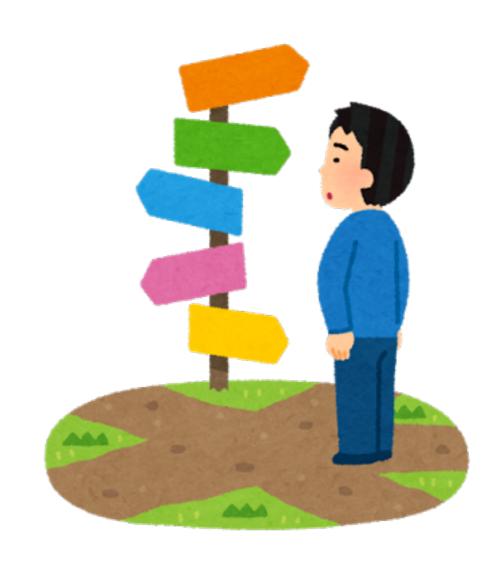

## my first task: log stream processing

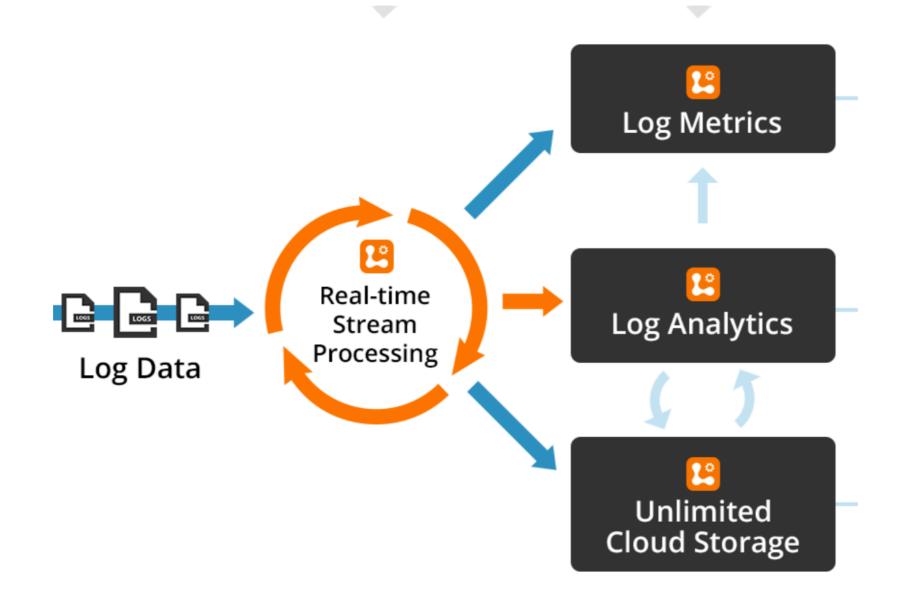

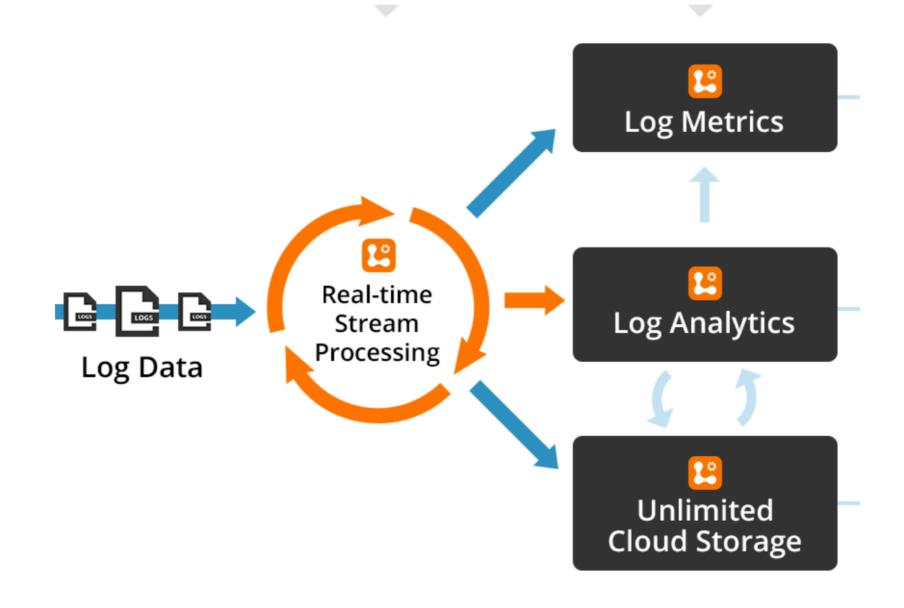

#### near realtime

# If you have been doing data pipelines, probably you would go for:

# If you have been doing data pipelines, probably you would go for:

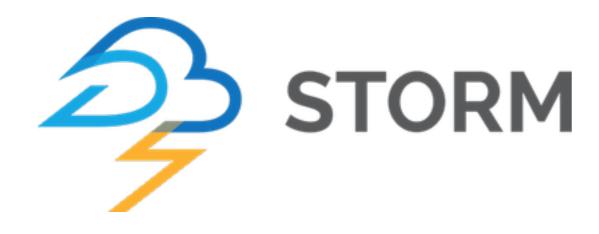

# If you have been doing data pipelines, probably you would go for:

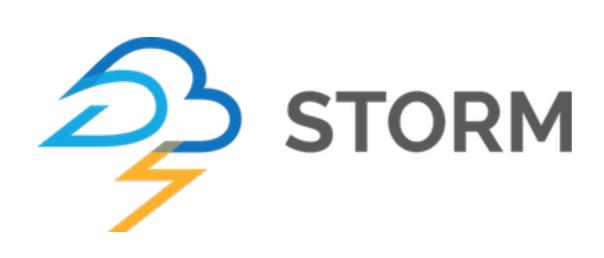

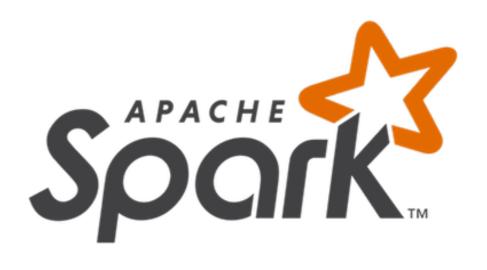

#### a lot to configure a lot to manage

#### a lot to configure a lot to manage

```
zookeeper..
yarn cluster..
driver instance..
JVM..
HDFS..
```

## a lot to configure a lot to manage

zookeeper..
yarn cluster..
driver instance..
JVM..
HDFS..

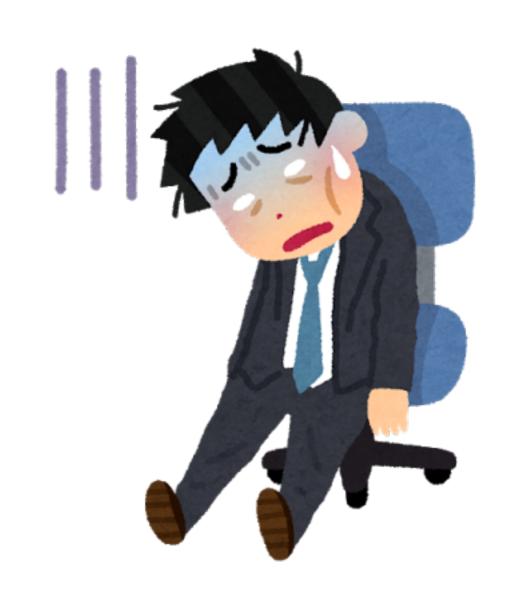

# you have to make sure those parts are running smoothly

# you have to make sure those parts are running smoothly

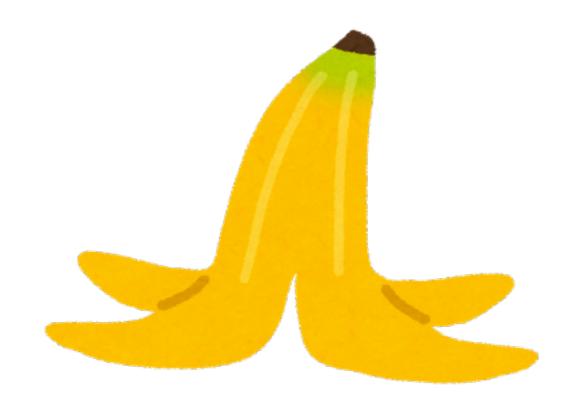

#### I met Jeff

#### I met Jeff

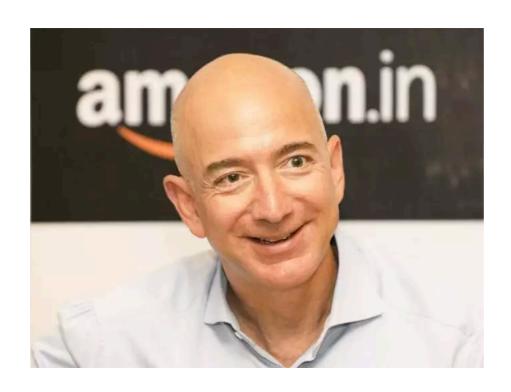

## a coworker ops engineer

#### He loves Serverless

## And he has good reasons for it...

### he does not want to do any server management

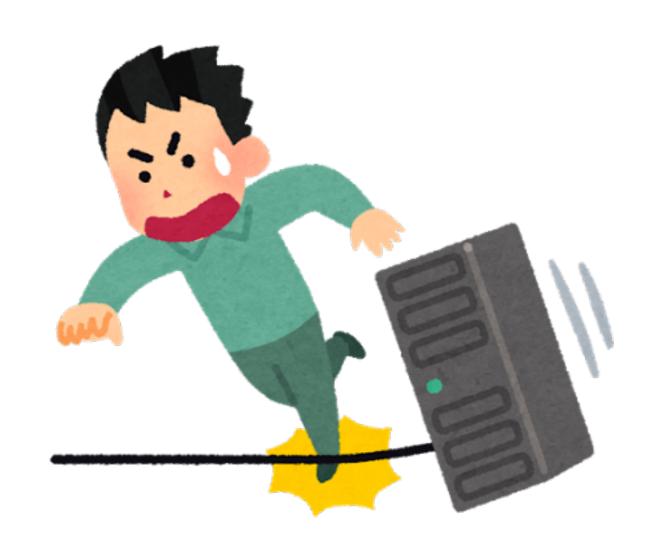

# So Jeff suggested to use serverless to solve our stream processing problem

## I raised my eyebrow in doubt:

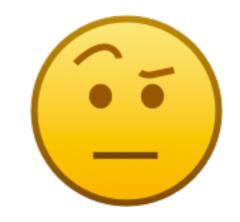

#### "Serverless"??

## a quite controversial & confusing term..

#### "Serverless"

### 1. Fully managed services, managed on your behalf

```
Databases (DynamoDB)..
Storage (s3)..
Queues (kafka as a service, sqs...)
heroku...
```

#### "Serverless"

#### 2. Function as a Service (FaaS)

AWS lambda
Azure functions
Kubeless
Google Cloud functions..
Nuclio
..openwhisk....
...many more......

### Function as a service

## Upload your code and it will run...

### Upload your code and it will run...

you don't care on top of what is running..

## Upload your code and it will run...

you don't care on top of what is running..

you only focus on your business logic

### (i) zero administration

- Focus on a single function

### zero administration

- Focus on a single function
- Managed by provider

### zero administration

- Focus on a single function
- Managed by provider
- You gain peace of mind

### zero administration

- Focus on a single function
- Managed by provider
- You gain peace of mind
- cost: more integration with your vendor(vendor lock-in)

## (ii) You are billed by number of invocations

## so how does this looks like in python?

```
def handler(event, context):
    # do something
    pass
```

```
def handler(event, context):
    # do something
    url = event['url']
    scrape(url)
```

```
def handler(event, context):
    # do something
    database = # magic

username = event['username']
    database.find(username)
```

## so how do I deploy my function?

## in order run your project on FaaS:

- 0. define your function
- 1. package your function
- upload your package
   call your function

tools address those steps

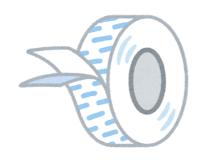

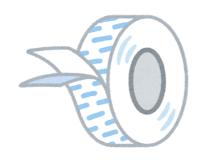

- runtime (python, golang, js..)

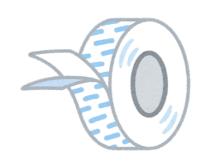

- runtime (python, golang, js..)
- memory (128mb, 500?..)

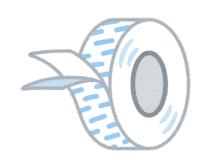

- runtime (python, golang, js..)
- memory (128mb, 500?..)
- access to resources

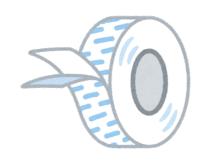

- runtime (python, golang, js..)
- memory (128mb, 500?..)
- access to resources

mouse & clicking

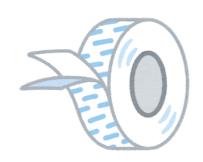

- runtime (python, golang, js..)
- memory (128mb, 500?..)
- access to resources

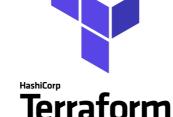

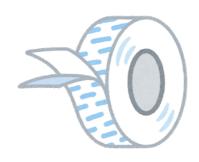

- runtime (python, golang, js..)
- memory (128mb, 500?..)
- access to resources

mouse & clicking

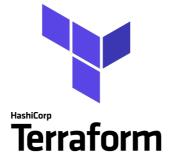

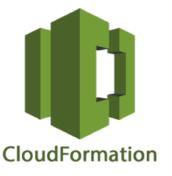

### 1. package your function

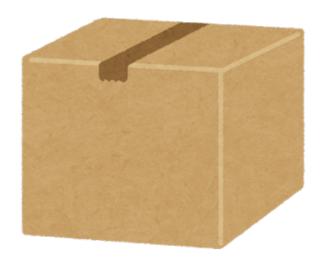

### 1. package your function

your function code

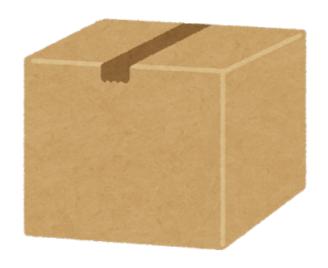

### 1. package your function

your function + dependencies code

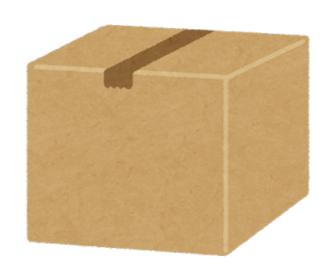

### 2. upload package

"deploying it"

"what triggers it?"

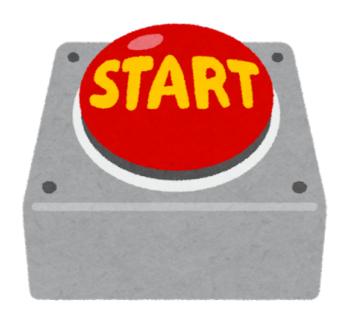

"what triggers it?"

function is called whenever:

"what triggers it?"

function is called whenever:

url gets hit..
an object is uploaded to s3..
a record is added to your database..
while queue is not empty..

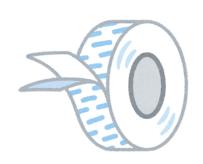

Deeply entangled on your cloud provider services

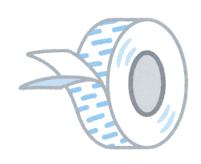

Deeply entangled on your cloud provider services

(infrastructure /glue)

mouse & clicking

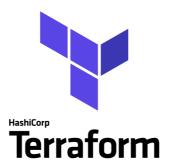

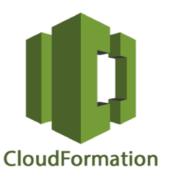

## tooling address those steps

## deploying: infrastructure + code

## back to my story..

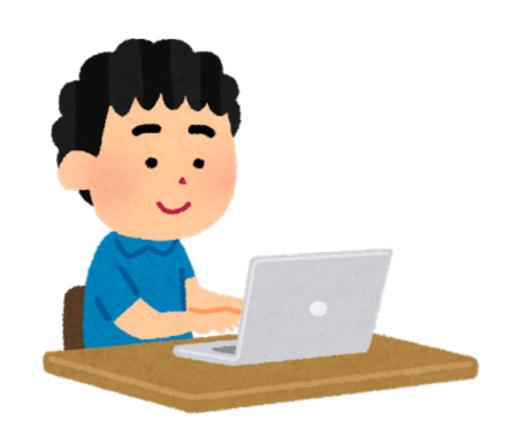

## back to my story..

first week..
started looking at repos..

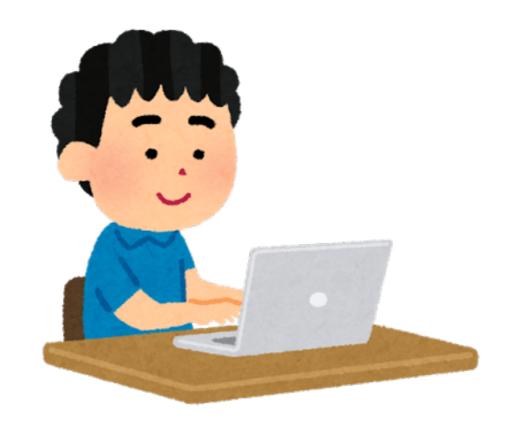

### One of them is an API

something.com/endpointA something.com/endpointB something.com/endpointC

## my team was an early adopter of this technology

## they stitched projects with the tools available back then

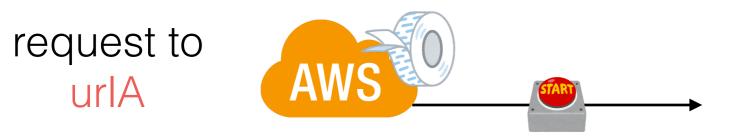

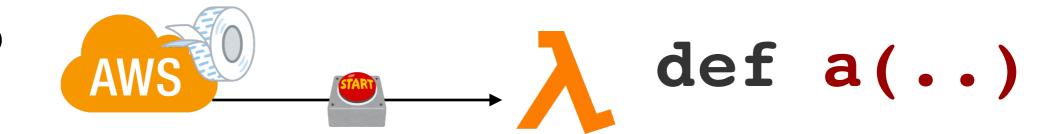

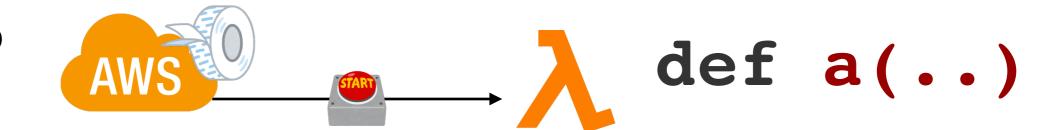

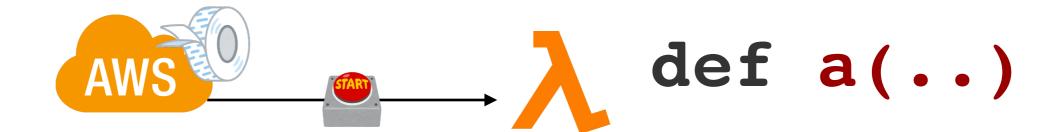

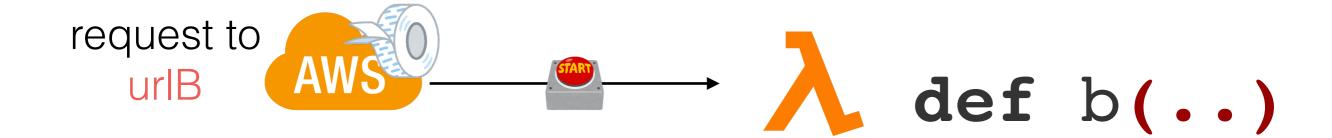

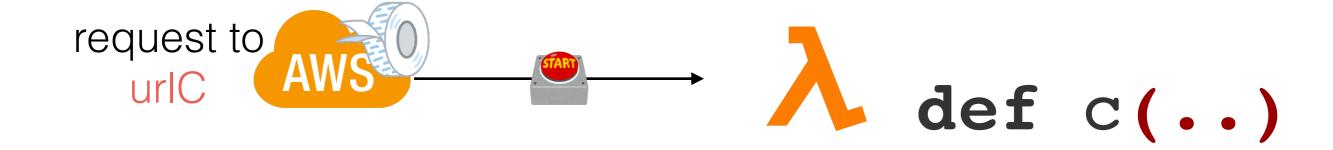

## deploy: makefiles

## deploy: makefiles

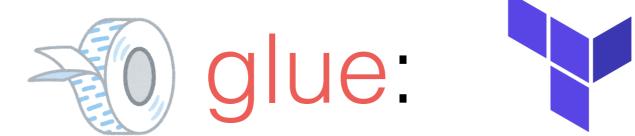

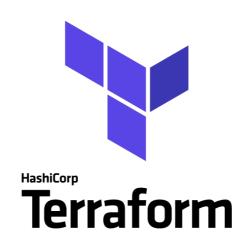

## 3 functions to deploy

## 3 functions to deploy 3 functions to package

## 3 functions to deploy 3 functions to package

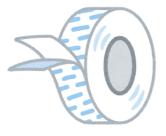

### lots of glue:

- many pieces to move

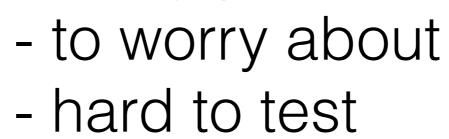

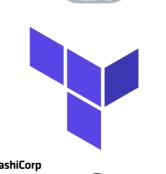

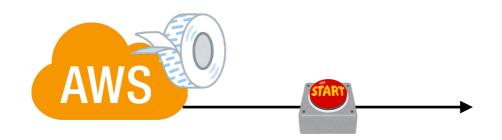

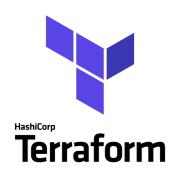

changing this kind of trigger(url) Terraform on terraform is painful

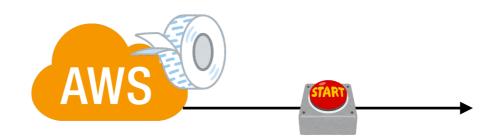

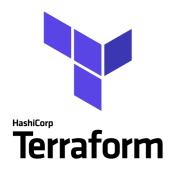

## changing this kind of trigger(url) on terraform is painful

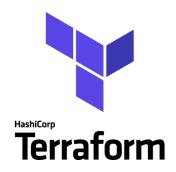

running terraform is scary you might destroy other infrastructure

if for whatever reason you want to move to non-serverless.. it is harder.. if for whatever reason you want to move to non-serverless.. it is harder...

why?

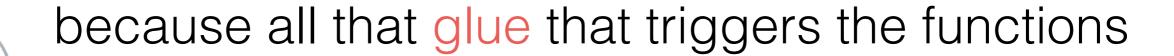

you have to implement that glue in a different way

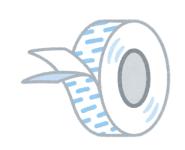

# 3 different lambdas.. also make people structure their project like 3 independent projects..

# with tools available today you can avoid this..

any request to <u>something.com</u>

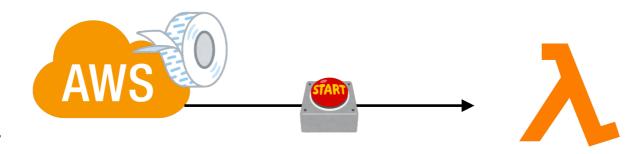

any request to something.com

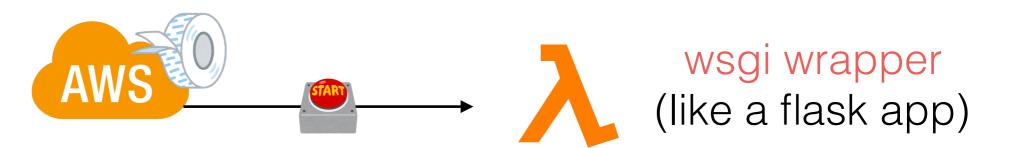

any request to something.com

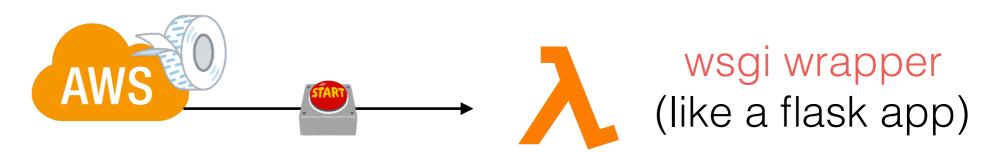

### wsgi wrapper?

any request to <u>something.com</u>

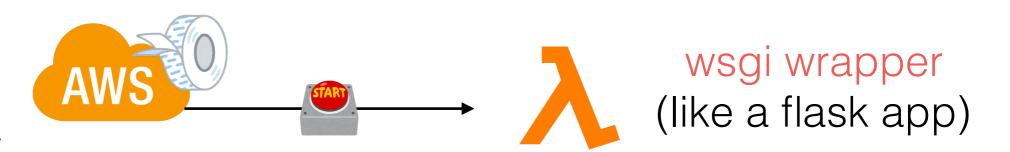

### wsgi wrapper?

translates requests arriving to **def handler(..)** into wsgi requests

any request to <u>something.com</u>

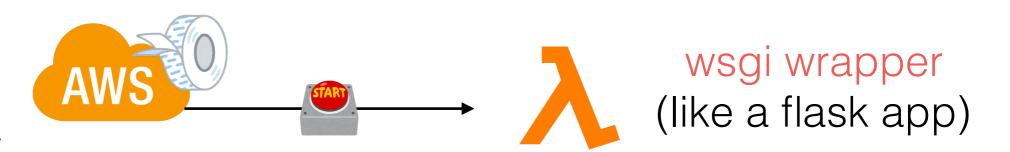

### wsgi wrapper?

translates requests arriving to **def handler(..)** into wsgi requests

it means we can use tools like flask, django ...

### you can use all tools already available and all that come with them

testing is easier

you can use all tools already available and all that come with them

#### testing is easier

you can make your api with the same tools, and have serverless "for free"

### you can use all tools already available and all that come with them

#### testing is easier

you can make your api with the same tools, and have serverless "for free"

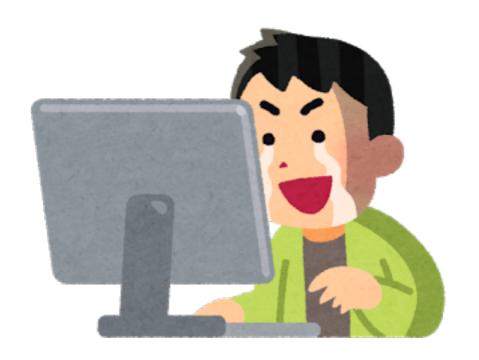

# minimal implementation of that wrapper (python3) is available at:

https://github.com/slank/awsgi

# so if you have a dummy flask app

```
from flask import (
    Flask,
    jsonify,
app = Flask(__name___)
@app.route('/endpointB')
def endpoint_b():
    # ...
    return jsonify(status=200, message='0K')
```

# to make it serverless you just need to add this function:

# to make it server less you just need to add this function:

```
def handler(event, context):
    return awsgi.response(app, event, context)
```

to make it server less you just need to add this function:

- can run it locally

- can run it locally

- easy to test routing

- can run it locally
  - easy to test routing
  - less glue

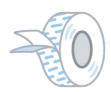

# API building serverless tools:

# API building server less tools:

serverless chalice zappa

. . .

there are more..many..

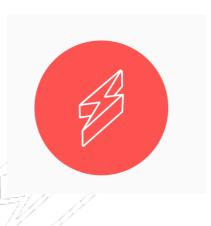

### Serverless

https://github.com/serverless/serverless

https://serverless.com/

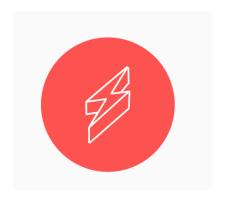

### serverless

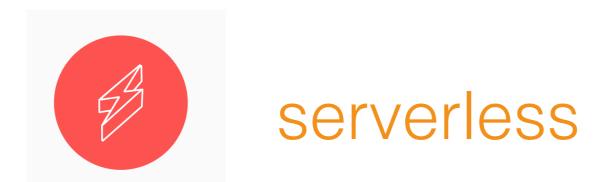

#### Good:

- many plugins
- got funding
- particularly good when you are building apis
- it is not sluggish (for the given use case)
- provide you easy way to handle environments (stg, prd)
- great community

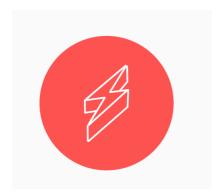

### serverless

Bad:

no plan building:

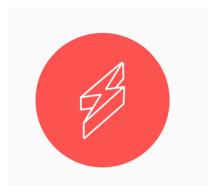

### serverless

Bad:

no plan building:

deploying:

infrastructure + code

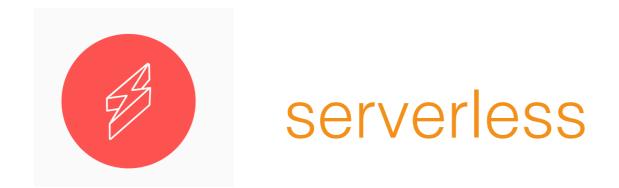

Bad:

no plan building:

deploying:

infrastructure + code

it does not tell you what will change before deploying

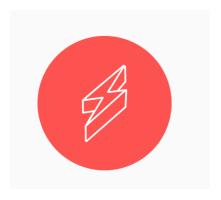

### serverless

#### Bad:

changing something in config file can leak infrastructure

It is dangerous to leave infrastructure leaking behind

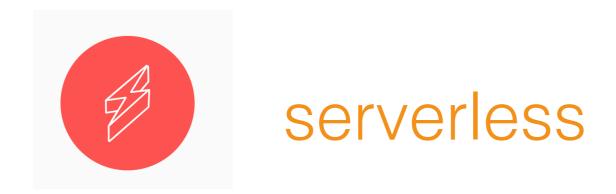

How to use it?

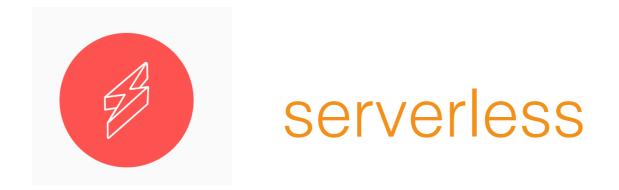

How to use it?

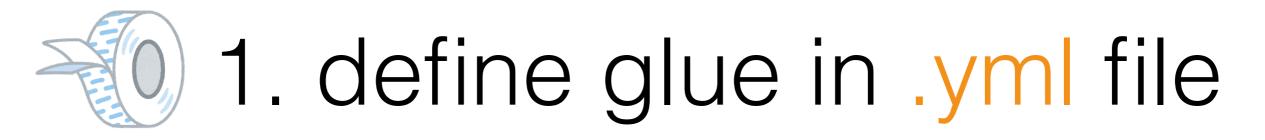

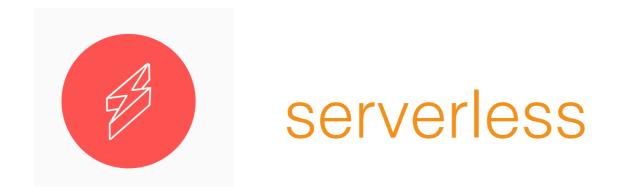

### How to use it?

- 1. define glue in .yml file
  - 2. do 'sls deploy'

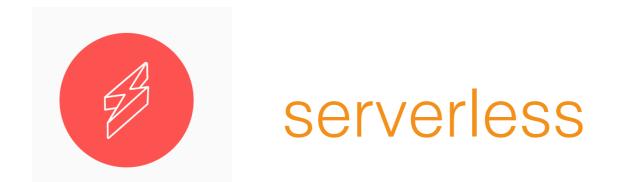

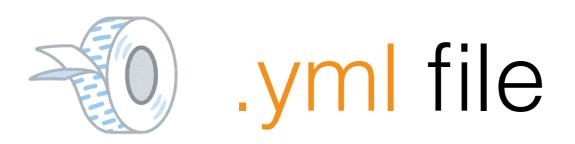

# serverless

## .yml file

- I want a function with this memory...
- I want a function with this name...

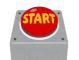

• I want it to get called when X and Y happens

## 'sls deploy'

Package + upload

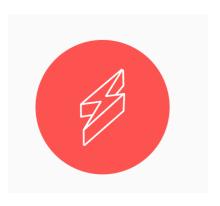

### serverless

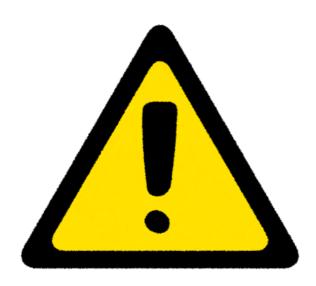

serverless has a lot fo plugins that you can add to your .yml file.

don't use it to manage infrastructure.

### serverless "applications"

code + glue + infrastructure

i.e: serverless service to get a slack bot via FaaS

- > serverless install --url <service-github-url>
- > sls deploy

### Chalice

https://github.com/aws/chalice

- > chalice new-project my\_sample\_project
- > chalice deploy

- comes with "wsgi wrapper"
- purely focused on AWS
- aimed at API particular case

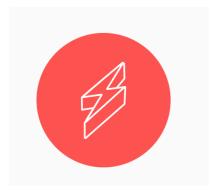

### Zappa

### How to use it?

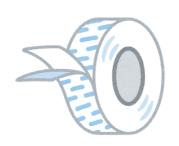

1. define glue in .json file

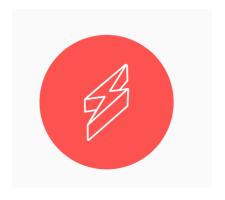

### Zappa

### How to use it?

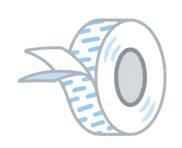

1. define glue in .json file

2. some of the glue code is defined as python decorators

#### @task

```
@task
def make_pie():
     "" This takes a long time!
    ingredients = get_ingredients()
    pie = bake(ingredients)
    deliver(pie)
@task
def make soup():
    ingredients = get_ingredients()
    soup = bake(ingredients)
    deliver(soup)
```

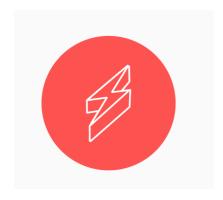

### Zappa

### How to use it?

it has some cool decorators it lacks plugins/addons

### good

if you are building APIs if you have lots of cron/async calls

### Another use case..

# you have a lot of data to process in batch

# you have a lot of data to process in batch

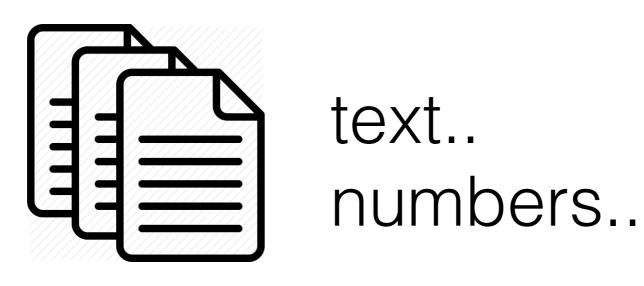

# map & reduce..right?

# map & reduce..right?

get me a spark cluster use pyspark ..done

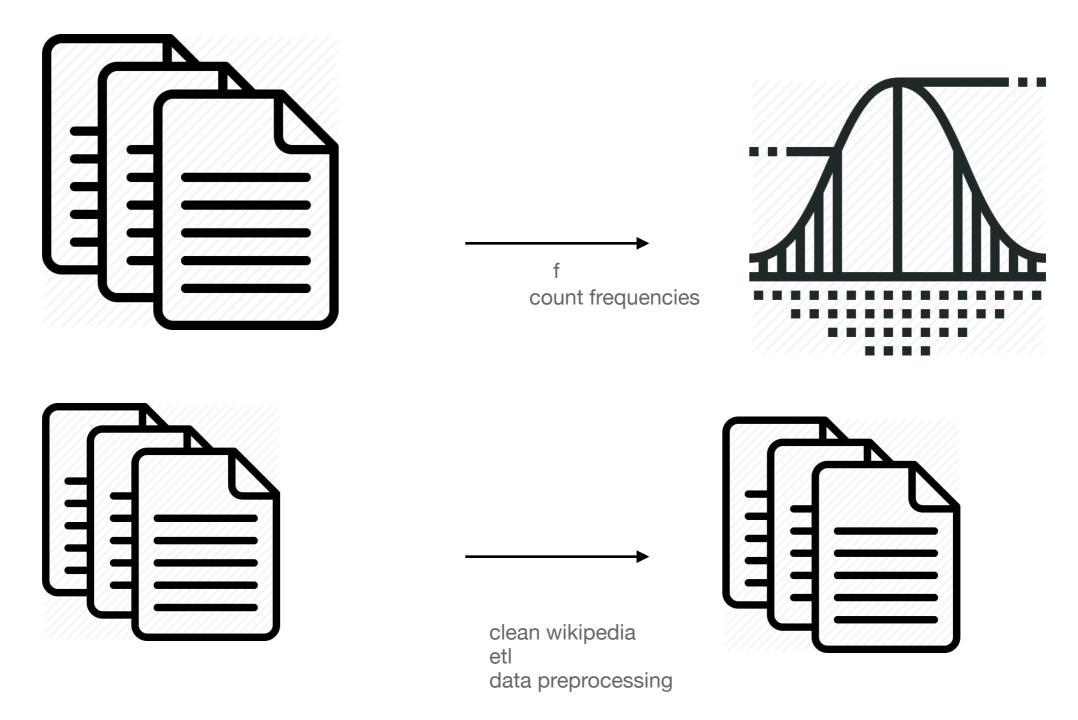

compute to TB datasets across hundreds of functions

## this is a great use case for FaaS

## this is a great use case for FaaS

## pywren

https://github.com/pywren/pywren

benchmark of

- 80 GB/sec read
- 60 GB/sec write

No knowledge of AWS required

No knowledge of AWS required

No large (expensive) cluster up

No knowledge of AWS required

No large (expensive) cluster up

Using vanilla python

> pywren-setup

> pywren-setup

#### essentially:

1. takes a python function (creates a FaaS)

> pywren-setup

#### essentially:

- 1. takes a python function (creates a FaaS)
- 2. takes data and uploads it to s3

> pywren-setup

#### essentially:

- 1. takes a python function (creates a FaaS)
- 2. takes data and uploads it to s3
- 3. runs your python function in parallel on the data uploaded to s3

```
def add_one(x):
    return x + 1
```

```
def add_one(x):
    return x + 1
```

[0, 1...9]

```
def clean_text(text):
    # clean text
    return cleaned_text
```

```
def clean_text(text):
    # clean text
    return cleaned_text
```

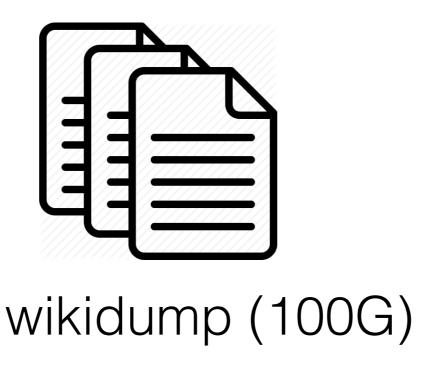

```
def add_one(x):
    return x + 1
```

```
def add_one(x):
    return x + 1
creates lambda
```

```
def add_one(x):
    return x + 1
creates lambda
```

[0, 1...9]

```
def add_one(x):
    return x + 1
creates lambda
```

[0, 1...9]

uploads data
to

```
def add_one(x):
    return x + 1
creates lambda
```

[0, 1...9]

uploads data
to

part1
s3
part2
s3

```
def add_one(x):
    return x + 1
creates lambda
```

[O, 1...9]

uploads data
to

part1

s3

part2

part3

```
def add_one(x):
    return x + 1
```

```
def add_one(x):
    return x + 1
```

[0, 1...9]

add\_one(0)

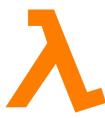

```
def add_one(x):
    return x + 1
[0, 1...9]
```

add\_one(1)

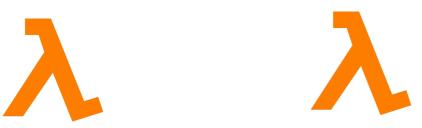

add\_one(0)

```
def add_one(x):
    return x + 1

add_one(0)    add_one(1)    add_one(2)
```

```
[0, 1...9]
def add_one(x):
    return x + 1
                 add_one(1)
                              add_one(2)
    add_one(0)
```

```
[0, 1...9]
def add_one(x):
    return x + 1
                  add_one(1)
                                add_one(2)
    add_one(0)
```

```
[0, 1...9]
return x + 1
              add_one(1)
                           add_one(2)
add_one(0)
```

def add\_one(x):

#### how does it look like?

```
import pywren

xlist = np.arange(10) //data
```

#### how does it look like?

```
import pywren

xlist = np.arange(10) //data

# pywren magic

wrenexec = pywren.default_executor()
futures = wrenexec.map(addone, xlist)
```

#### pywrer

#### how does it look like?

```
import pywren

xlist = np.arange(10) //data

# pywren magic
wrenexec = pywren.default_executor()
futures = wrenexec.map(addone, xlist)

# f.result() blocks until s3 file result is available
print [f.result() for f in futures]
```

#### how does it look like?

```
import pywren

xlist = np.arange(10) //data

# pywren magic
wrenexec = pywren.default_executor()
futures = wrenexec.map(addone, xlist)

# f.result() blocks until s3 file result is available
print [f.result() for f in futures]
```

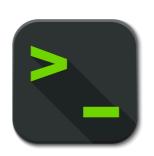

> python sample.py

### good for:

- ETL tasks...
- Scraping..
- Data crunching in general..

https://github.com/qubole/spark-on-lambda

similar to pywren

https://github.com/qubole/spark-on-lambda

similar to pywren

looks experimental though

https://github.com/qubole/spark-on-lambda

similar to pywren

looks experimental though same as spark.. just executors are lambda functions

Scanning 1 TB of Data 1000 Lambda executors took 47s cost turns out to be \$1.18.

Scanning 1 TB of Data 1000 Lambda executors took 47s cost turns out to be \$1.18.

on regular spark 50 r3.Xlarge instances.. 2 or 3 mins just to setup + start

## remarks..

# no multiprocessing.. module

## common mistakes

# structure your project as any other python project

structure your project as any other python project

don't think of it as FaaS

# if your project has many FaaS

# if your project has many FaaS

it is a single project, with different entry points

# immutability

# FaaS is built on top of containers

# containers for the same function sometimes gets reused..

```
db_connection = connect(something)

def handler(a,b):
  db_connection.query(something(a))
```

#### 1st run

```
> db_connection = connect(something)

def handler(a,b):
  db connection.query(something(a))
```

#### 1st run

```
db_connection = connect(something)
```

```
> def handler(a,b):
  db_connection.query(something(a))
```

#### 2nd run

```
db_connection = connect(something)
```

```
> def handler(a,b):
  db_connection.query(something(a))
```

## as in any project

## as in any project

mutable globals are not desirable

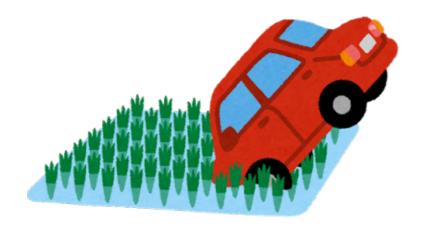

```
list_of_users = ['admin']
def handler(a,b):
  list_of_users = list_of_users + a['user']
  do_something(list_of_users)
```

```
list_of_users = ['admin']
def handler(a,b):
  list_of_users = list_of_users + a['user']
  do_something(list_of_users)
```

```
list_of_users = ['admin']
def handler(a,b):
   list_of_users = list_of_users + a['user']
   do_something(list_of_users)
```

```
intended input to do_something
['admin', user1]
```

```
actual input to do_something
['admin', user1]
```

```
list_of_users = ['admin']
def handler(a,b):
   list_of_users = list_of_users + a['user']
   do_something(list_of_users)
```

```
intended input to do_something
  ['admin', user1]

intended input to do_something
  ['admin', user2]

actual input to do_something
['admin', user1]
```

```
list_of_users = ['admin']
def handler(a,b):
   list_of_users = list_of_users + a['user']
   do_something(list_of_users)
```

```
actual input to do_something
  ['admin', user1]

actual input to do_something
['admin', user1, user2]
```

```
list_of_users = ['admin']
def handler(a,b):
   list_of_users = list_of_users + a['user']
   do_something(list_of_users)
```

```
intended input to do_something

['admin', user1]

intended input to do_something

actual input to do_something

['admin', user1]

actual input to do_something

actual input to do_something

['admin', user1]

['admin', user1, user2]
```

## don't mutate

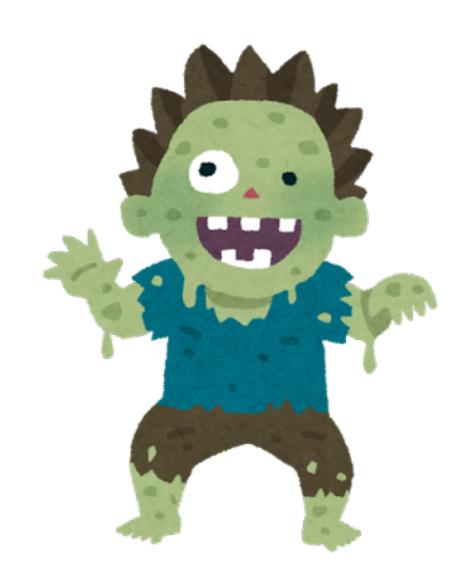

# ..security..

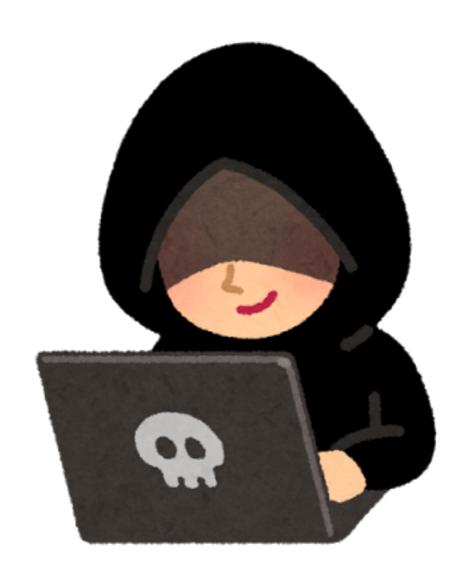

# Dependencies.. please update them

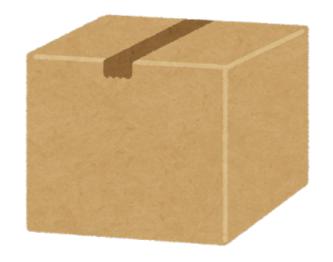

### delete old functions

you don't pay if you don't use them so you don't get reminded in your bill

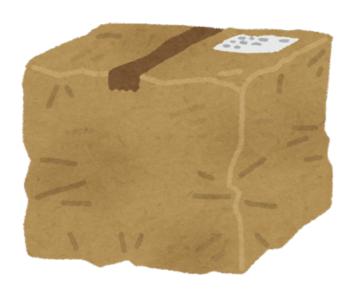

# if you don't use them, delete them

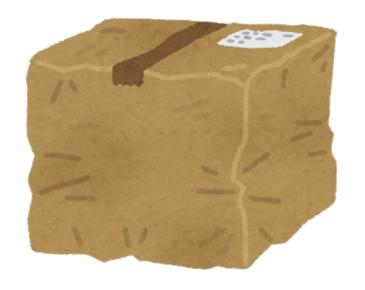

#### sounds easy..but..in a large organisation:

- you got no idea who is the owner

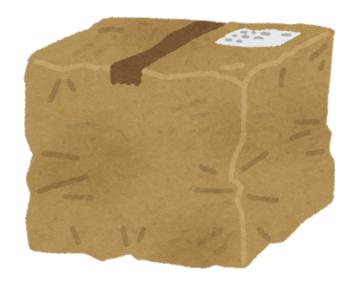

#### sounds easy..but..in a large organisation:

- you got no idea who is the owner
- is it safe to delete?

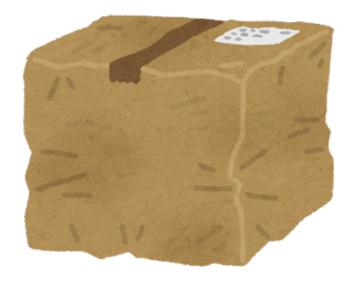

straight up your permissions

only give needed permissions

#### DDoS are wallet attacks

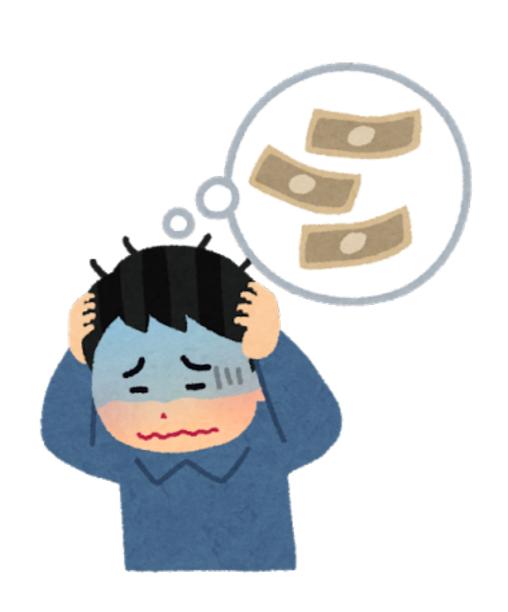

### concluding

## lots of new tools are yet to come...

## serverless provides a peace of mind.: it will be running it won't be down

but you agree on going full on using your cloud provider features

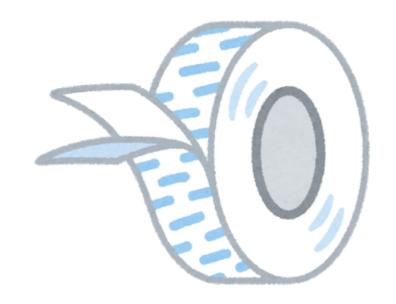

There is a lot of glue.. lots of events here and there...

## serverless is [in my opinion] cheaper not simpler

## data crunching: yes handling small events: yes

## total complexity of your system might grow

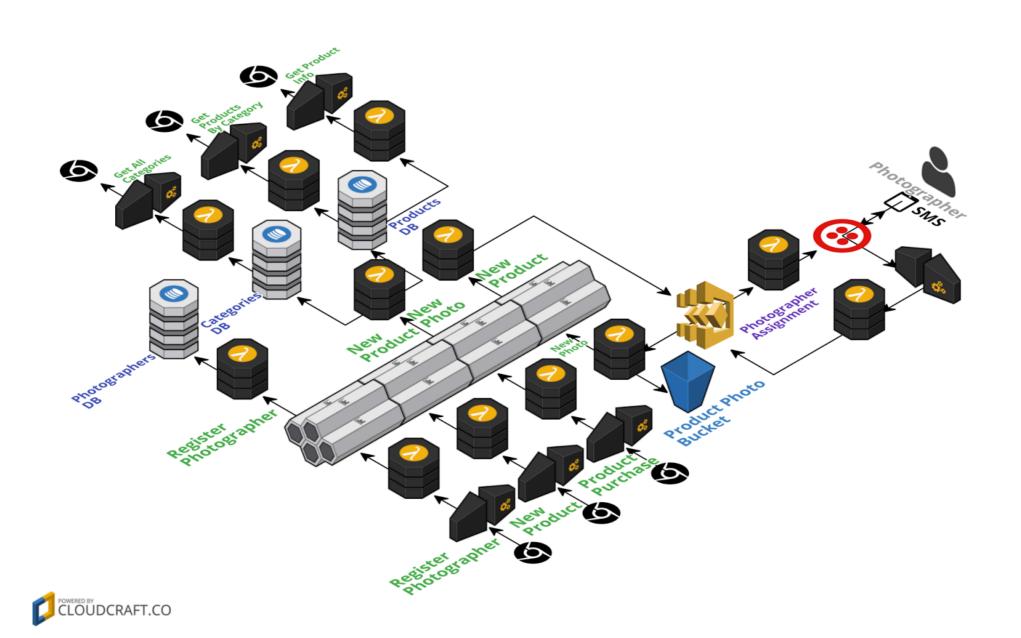

## this is your extra complexity: glue, wiring

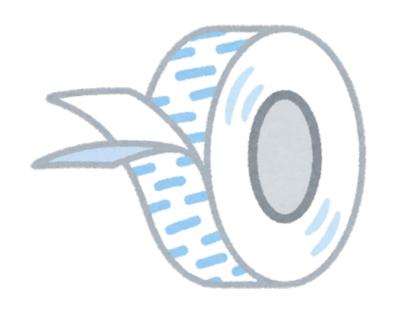

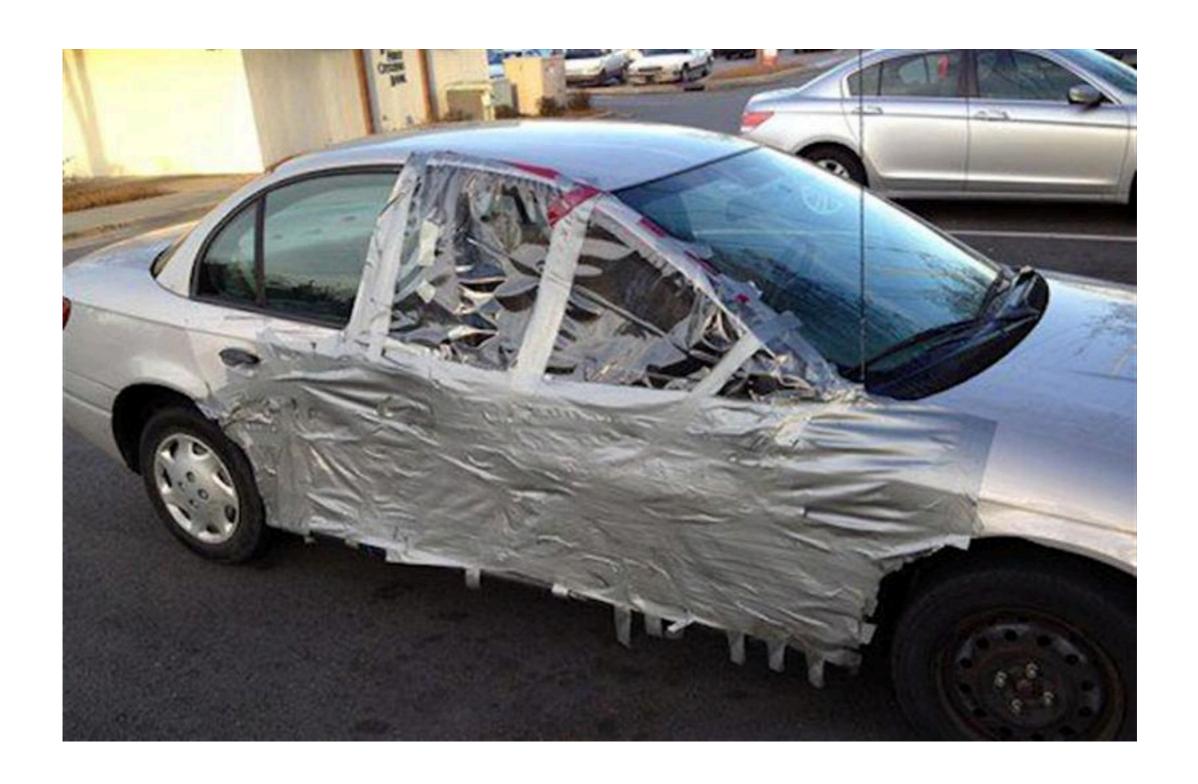

#### glue is hard to test

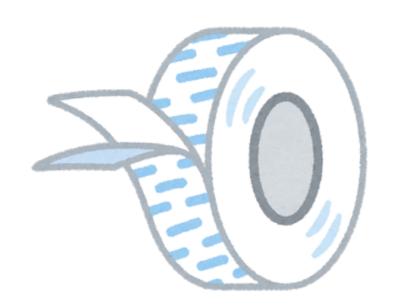

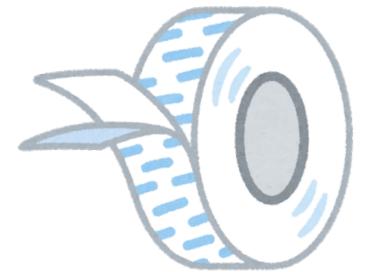

# this is the hard part.. integration testing

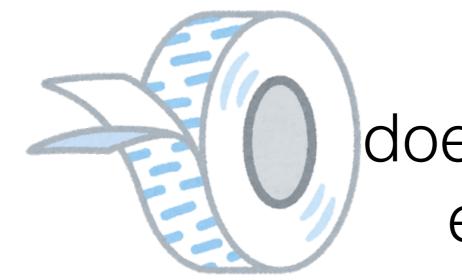

### does the event triggers the expected behaviour?

# it is getting more popular..

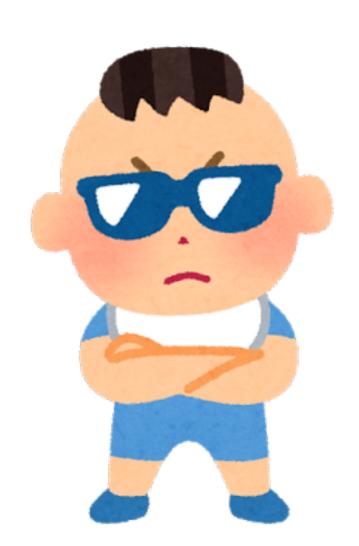

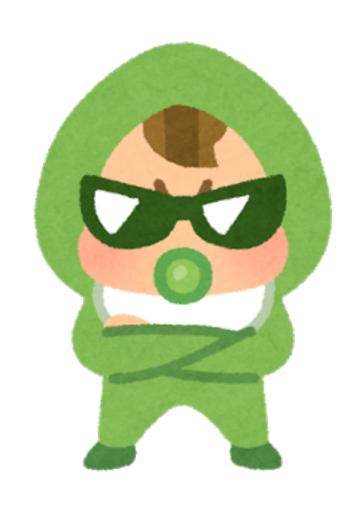

many surveys seems to indicate FaaS adaption is as fast as that of containers

# I guess new tools will help tame this complexity

### I guess now you are wondering.

should I use server less or not?

## If you find yourself in any of these situations:

you have a developer complaining about having to spin up infrastructure before they can get something done

# maybe you are a data scientist annoyed by how difficult is to run your experiment

## then maybe is worth trying it

by the way, yes..

# we built our stream processing system on top of FaaS

#### Gracias!

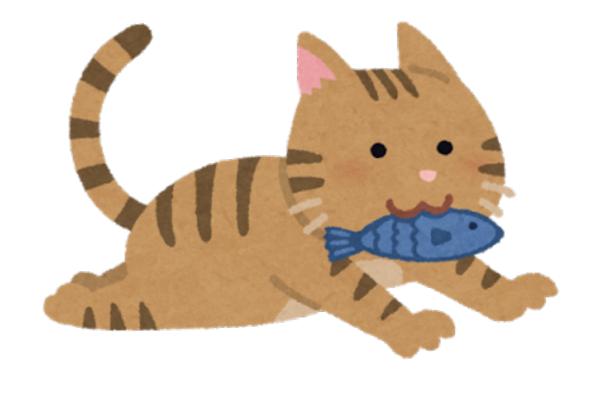

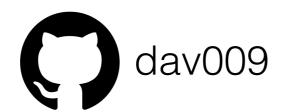

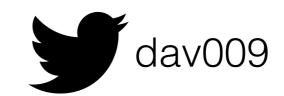